<span id="page-0-2"></span><span id="page-0-1"></span><span id="page-0-0"></span>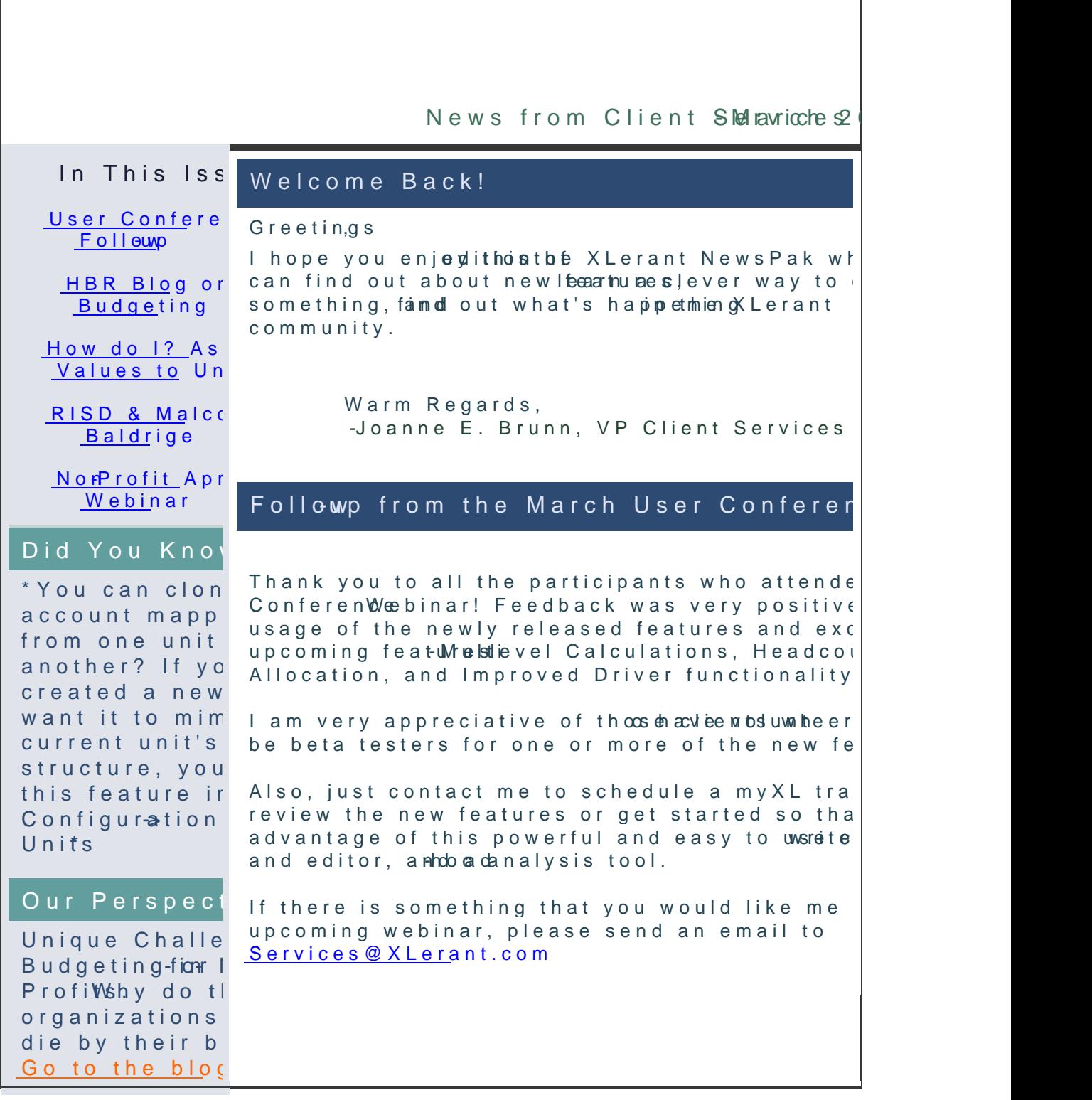

## Harvard Business Review Blog on Bud

ReAnchor your Next Budget Meeting

Ithas been another long, exhausting budget m presenters showed you their plans, you chall number, explored every assumption. In the end targets a little, but, if you're honest, you have budget this twill have to deliver next year is from the one they proposed at the beginning process, which in turn is not very different fi for this year.

What happened? The short answer is, you've

[Read](http://r20.rs6.net/tn.jsp?e=001QIGvcilMUPVQiAZYINbu8IO1aoMdHgSddmDq7P5YPhEZsciPd3Ht0dlpBgCyxHCH82S6v_cUfdnugsXs5ts2FGp6PSNRTqQkeFs7Mh7wS1Z31MV7dC1ZJc_Gu4vtBxOZRfAasoe3HjayjzZSlNURYB0gn3gXwA83yKCwm9toxnsdh7nGRXPkmCx1hLXD0zua6AcRrWUkDtzYTRwEI40xlstPK-aLdX89) do get insights into how numbers, even irrelevantess, tick in your mind and influence e

## How do I...?

Q. How calnassign values to units for accounts asexisting depreciation, rent, or IT allocations able to assign differend avch unit of want t values to be part of that unit's budget, b to be able to change the value.

A. Depending upon your needs and how the v account is derted mithere are 2 ways to -handle calculated accounts or prepopulated account:

[on](http://r20.rs6.net/tn.jsp?e=001QIGvcilMUPXEibBU-WKifbi-FALReIf1CXplQn3b7AkQFBYe5udJ4IIoorKz5JBeuiZXBZFRz5Xlz4AJxN8MofMTDFglIVeMdl1UL2Km2cZMawh-atOu-0v3kRlz2EsZsXCXQzXbvNiJTyG2RATQVuC4vo8f0_DwOt5vr5Vfn7N-B1wmfPZS-w1rzxHXPZHd3ohLT2KjDEw=)

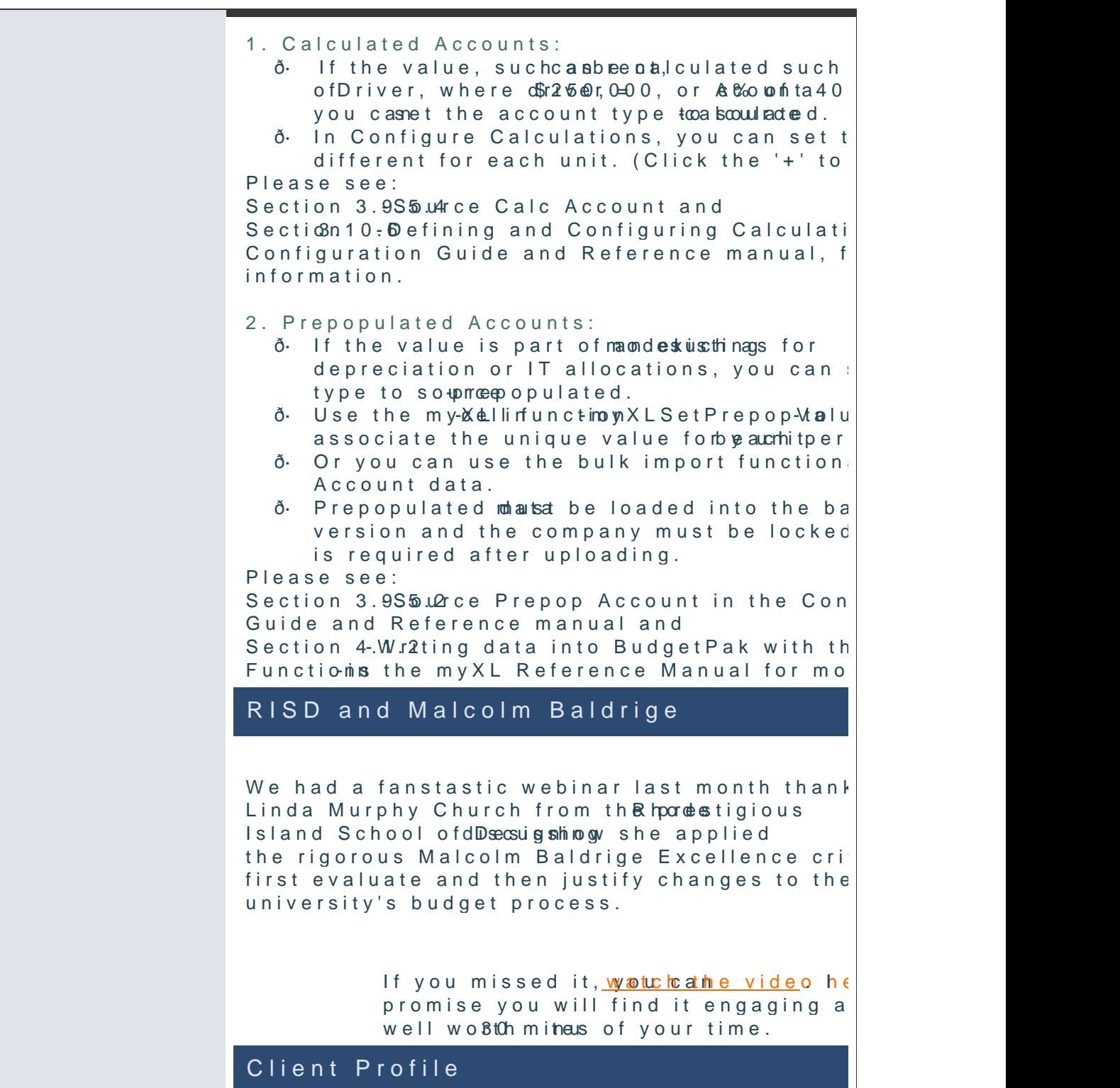

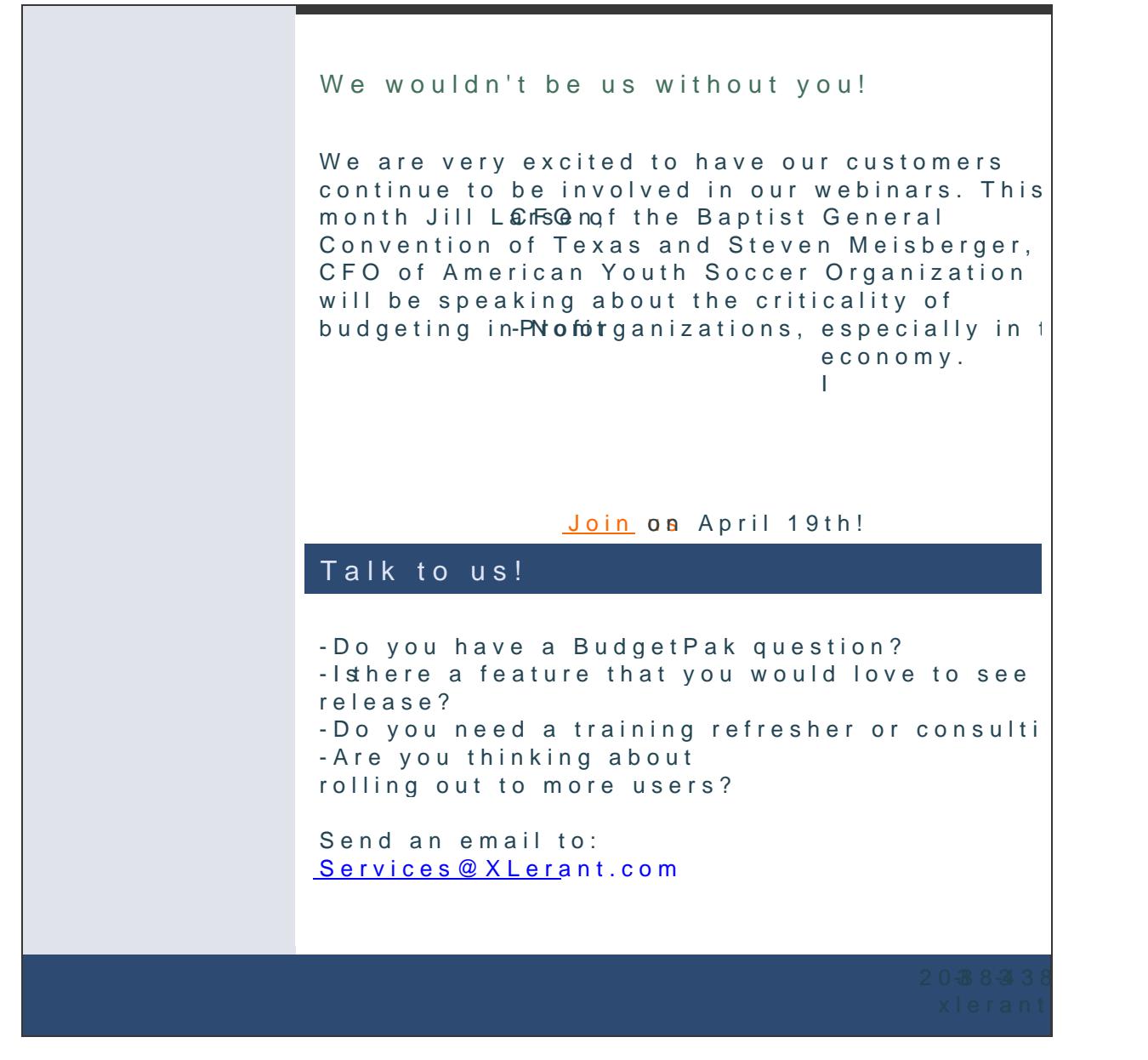

[Forward e](http://ui.constantcontact.com/sa/fwtf.jsp?llr=qfinidhab&m=1107137306800&ea=cperakis%40xlerant.com&a=1109677330865)mail

This email was c**sent ktis@xlerbwith comm@xlerant.com** This email wa<u>sc**pena**ktios @xle</u>rbe<u>nith cuomm @xlera</u>ht.com<br><u>[Update Profile/Em](http://visitor.constantcontact.com/do?p=oo&mse=001MsaghC2nU2P3SvPFHJAJn_nsNnKzYrBc&t=001ys6kxYjzx4-nwSNn--IyfA%3D%3D&llr=qfinidhab)</u>ailhsAtdachntessemov<u>SalafwelUthsub</u>l's d<u>iffibiovacy</u> Policy Xlerant, 10cSouth Main, S#3002 NorwCall 106854